**Dr Aude Sportisse Chercheuse dans l'équipe Maasai, Inria Sophia Antipolis Enseignante à EFELIA** 

# **Introduction à l'Intelligence Artificielle Appliquée à la biologie**

**[aude.sportisse@inria.fr](mailto:aude.sportisse@inria.fr)**

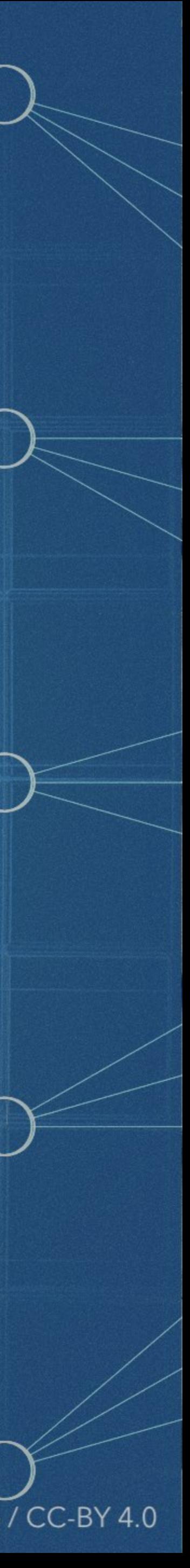

**Septembre-Décembre 2023**

Image by Alan Warburton / © BBC / Better Images of AI / Nature / CC-BY 4.0

## **Programme du jour**

### **Nouveau (sur ces slides):**

- 1. Réseaux de neurones
- 2. Réduction de dimension (rapidement)
- 3. TP: réseaux de neurones

- **Du cours de la semaine dernière:**
- 1. Danger de sur- et sous- entrainement
- 2. TP sur les modèles linéaires

1. Réseaux de neurones

### **Un neurone**

- Approche de l'IA sub-symbolique
	- **Connexionnisme**: pour créer le modèle d'IA, on utilise des circuits connectés (et non pas des symboles), ici des réseaux de neurones.
- Début de la modélisation algorithmique des neurones: années 1950, **McCulloch & Pitts** (deux biologistes) étudiaient les neurones de grenouilles, ce sont les premiers qui propose un *modèle de neurone*

erminaison

axonale

C¦fosfr

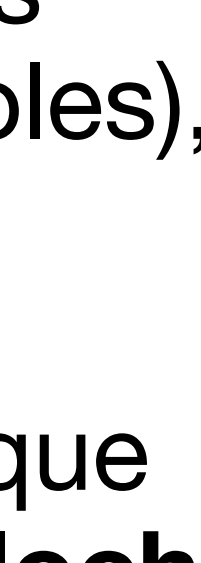

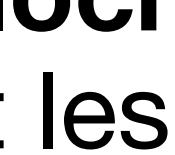

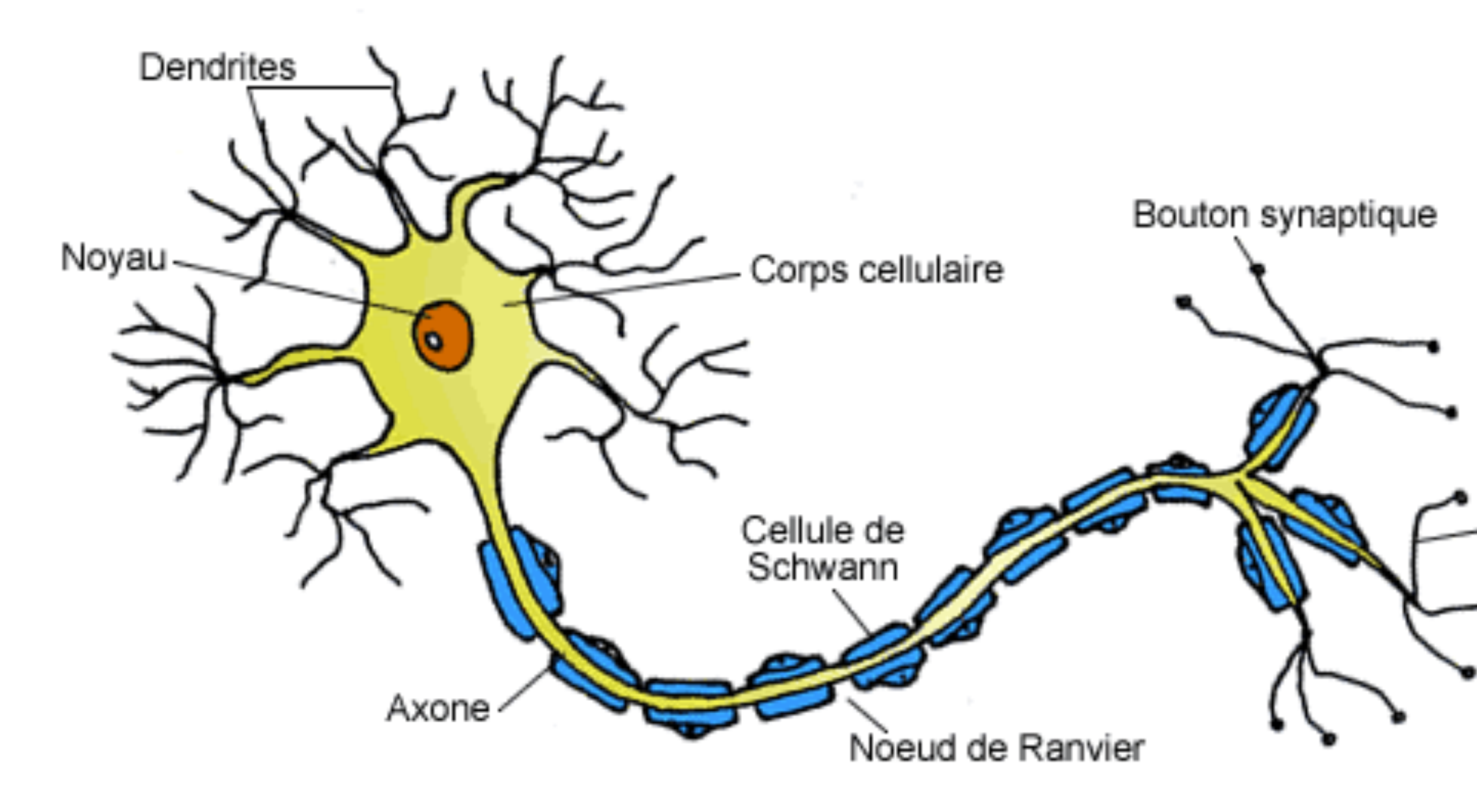

**Schéma d'un neurone (cellule nerveuse)**

Deux propriétés physiologiques d'un neurones

- Excitabilité d'un neurone: il répond aux stimulations et les transforme en impulsions nerveuses.
- Conductivité d'un neurone: il est capable de transmettre les impulsions.

- multiplication.
- À partir de deux vecteurs, on obtient un nombre.

$$
\begin{pmatrix} w_1 \\ w_2 \\ w_3 \end{pmatrix} = x_1 * w_1 + x_2 * w_2 + x_3 * w_3 = \sum_{i=1}^{3} x_i * w_i
$$
  
Number réel

2 vecteurs (à 3 coordonnées)

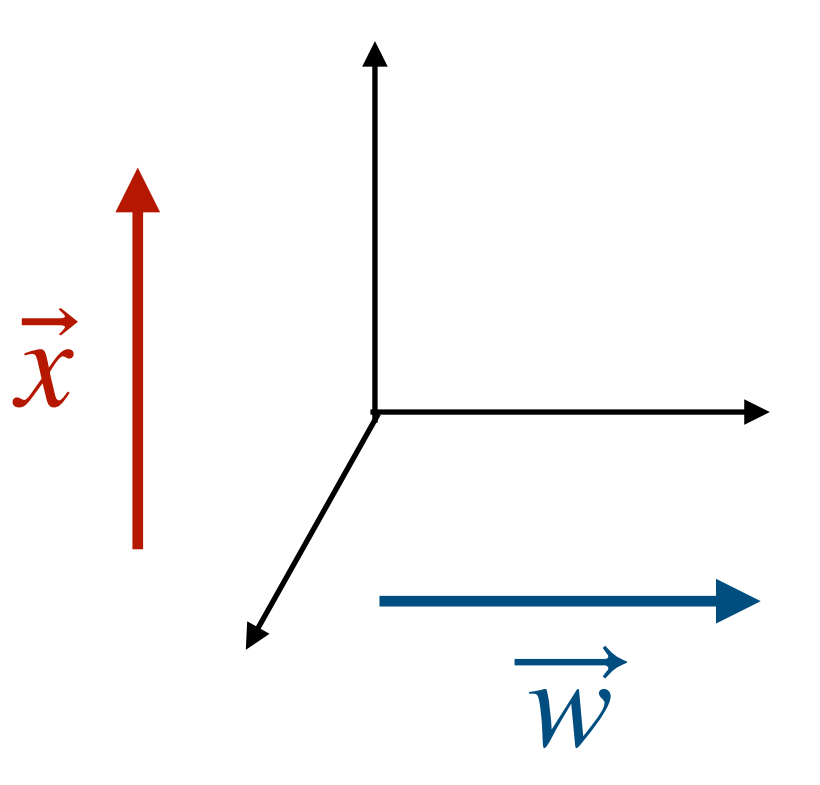

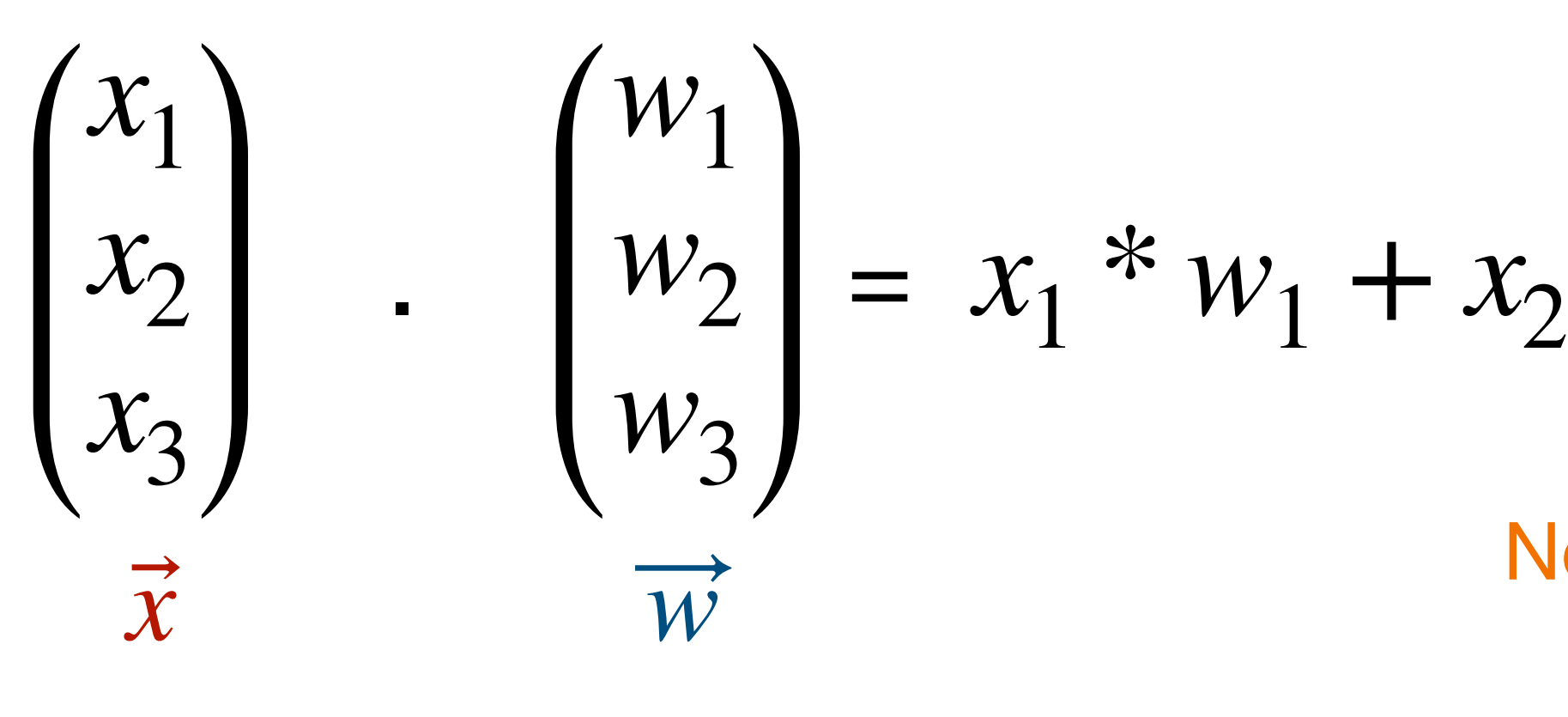

Interprétation géométrique du produit scalaire: Si les vecteurs  $\vec{x}$  et  $\overrightarrow{w}$  sont sur un plan orthogonal, le produit scalaire est nul.

### Le produit scalaire **Objet mathématique important**

Le produit scalaire n'utilise que deux opérations élémentaires: l'addition et la

### **Modèle simple d'un neurone (McCulloch & Pitts, ~1950)**

- Bouton svnaptique • Les dendrites du neurones sont *des entrées*  $x_1, x_2, \ldots, x_d$ Corps cellulaire • Chacune de ses entrées est multipliée par *un poids*  $w_1, w_2, \ldots, w_d$
- 
- On fait un *produit scalaire* entre les entrées et les poids.
- On met une *non-linéarité*, par exemple un rectificateur: correspond à un **seuillage** - quand on est en dessous d'un seuil, le neurone ne renvoie aucune information, **principe de parcimonie.**

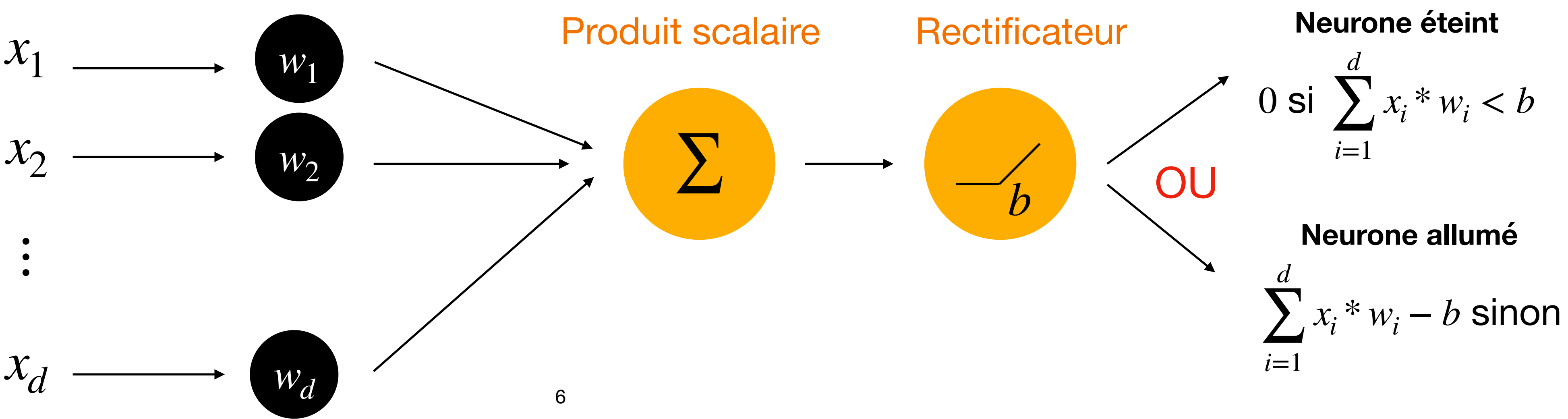

Sortie

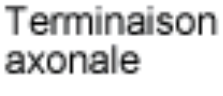

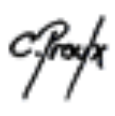

## **Modèle simple d'un neurone**

• Modèle **très très simpliste** de ce que c'est un neurone.

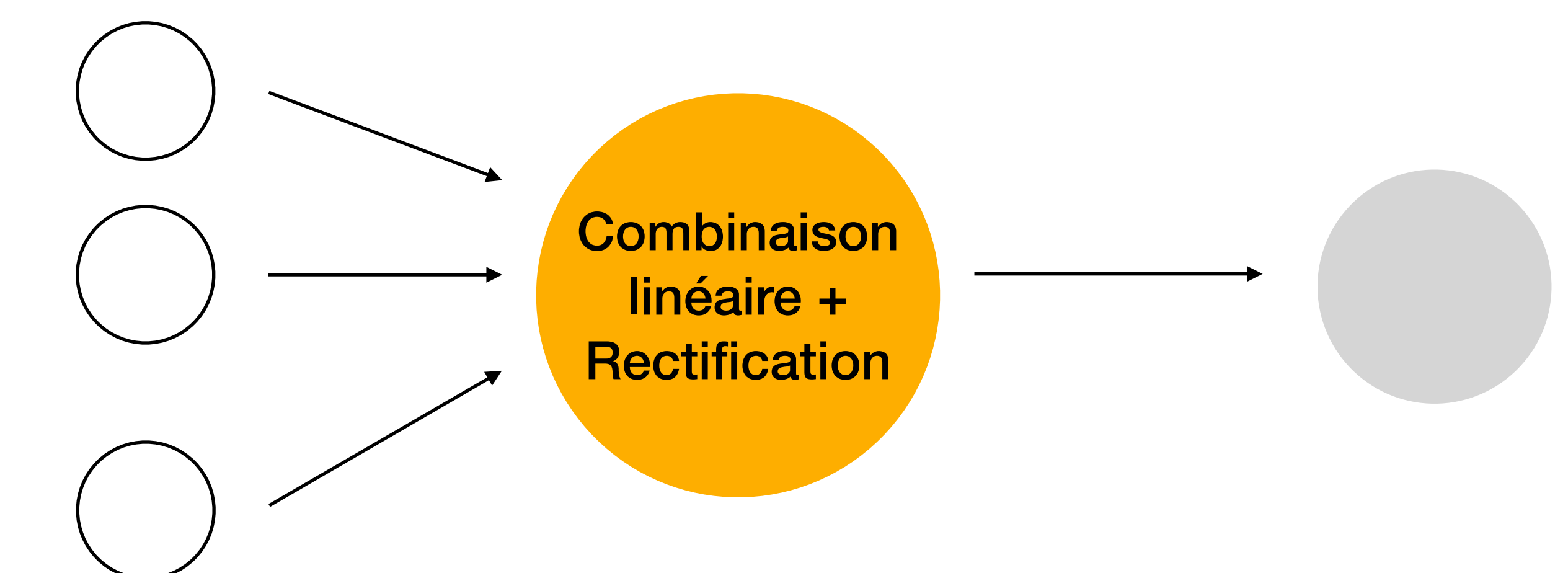

### **Entrées (dendrites) Axone Sortie**

• En faisant le produit scalaire puis la rectification, on regarde juste si on est à gauche ou à droite d'un

- hyperplan.
- Les paramètres sont seulement: les poids  $w_1, w_2, \ldots, w_d$  et le seuil  $b$ .
- Le but est d'**estimer les paramètres** (cf algorithme perceptron dans les slides suivantes).

## **Fonction d'activation**

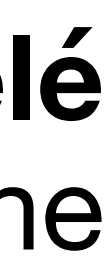

### **Définition importante**

$$
\sigma(f(x)) = \begin{cases} 0 \text{ si } f(x) < 0 \\ f(x) \text{ si } f(x) \ge 0 \end{cases}
$$

### Définition [fonction d'activation  $\sigma$  ]: fonction appliquée à un **signal de sortie d'un neurone**.

- Le rectificateur est un exemple de fonction d'activation:
	-

• Une fonction d'activation permet de **modéliser le phénomène biologique appelé potentiel d'activation**: c'est le seuil de stimulation qui, une fois atteint entraîne une

réponse du neurone.

## **Le perceptron (Rosenblatt, 1958)**

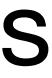

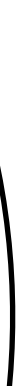

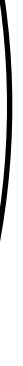

• En 1958, Rosenblatt (psychologue à Cornell) travaille sur les systèmes de décision présents dans

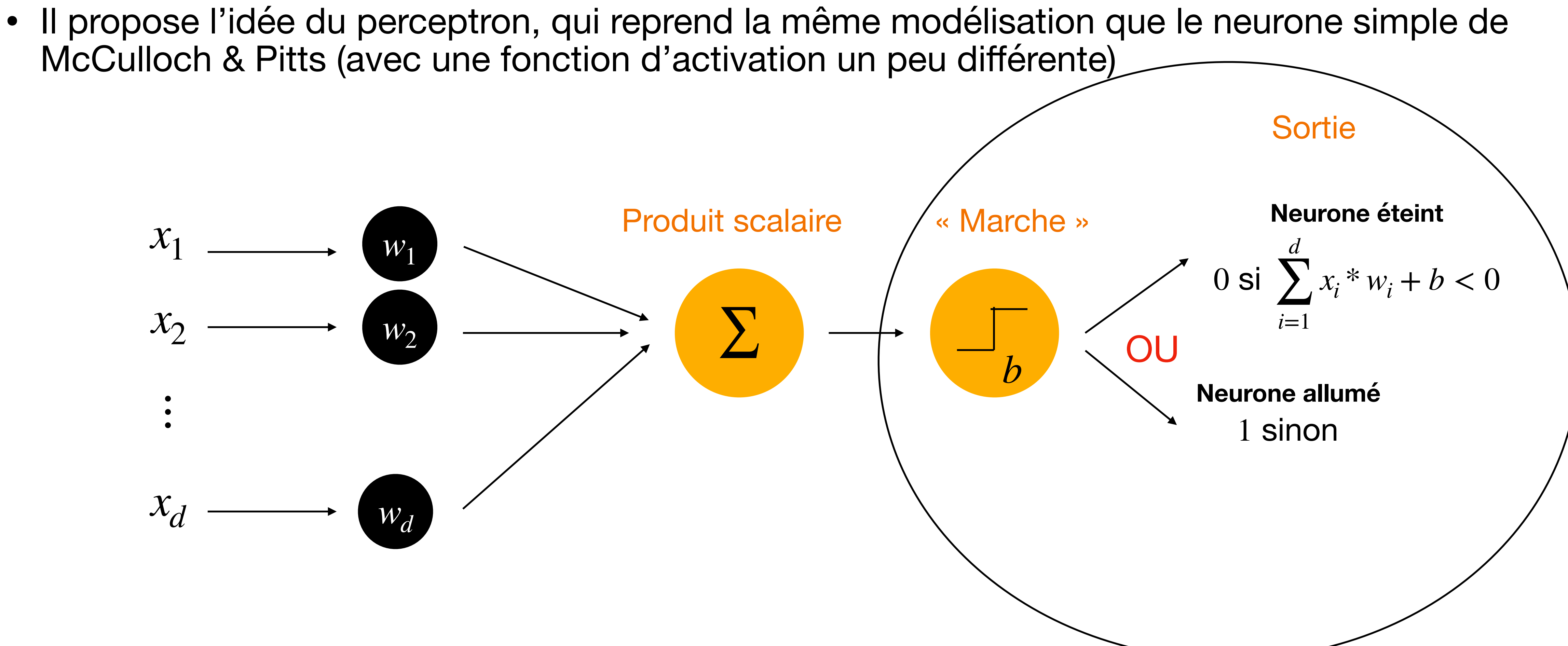

- l'œil d'une mouche, qui déterminent sa réaction de fuite.
- 

## **Le perceptron (Rosenblatt, 1958)**

• La « marche » est un autre exemple de fonction d'activation:

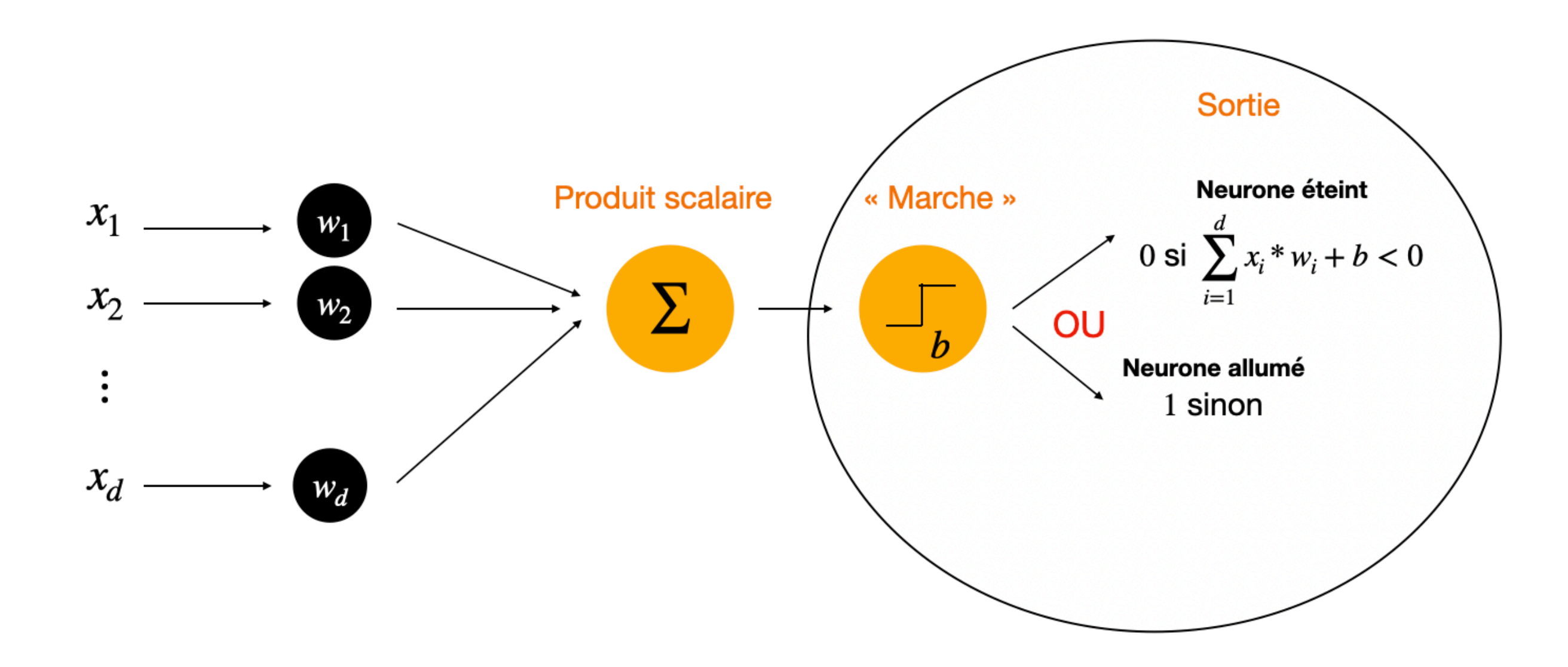

 $0 \text{ si } f(x) < 0$  $\sigma(f(x)) = \begin{cases} 0 & \text{si } f(x) < 0 \\ 1 & \text{si } f(x) \ge 0 \end{cases}$ 

## **Algorithme d'optimisation: perceptron**

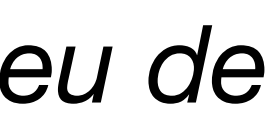

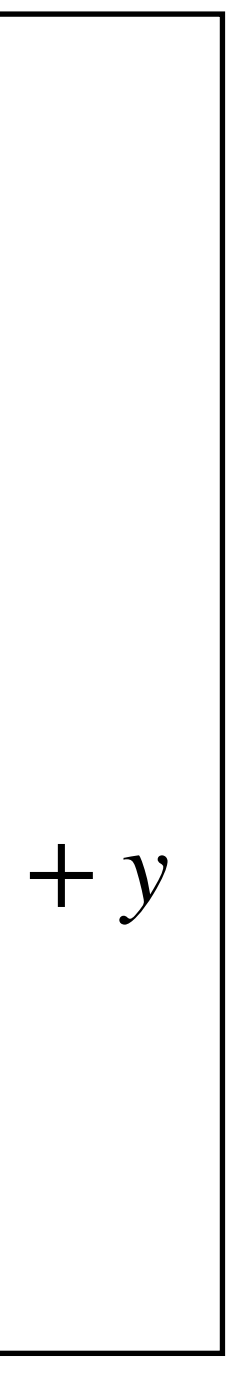

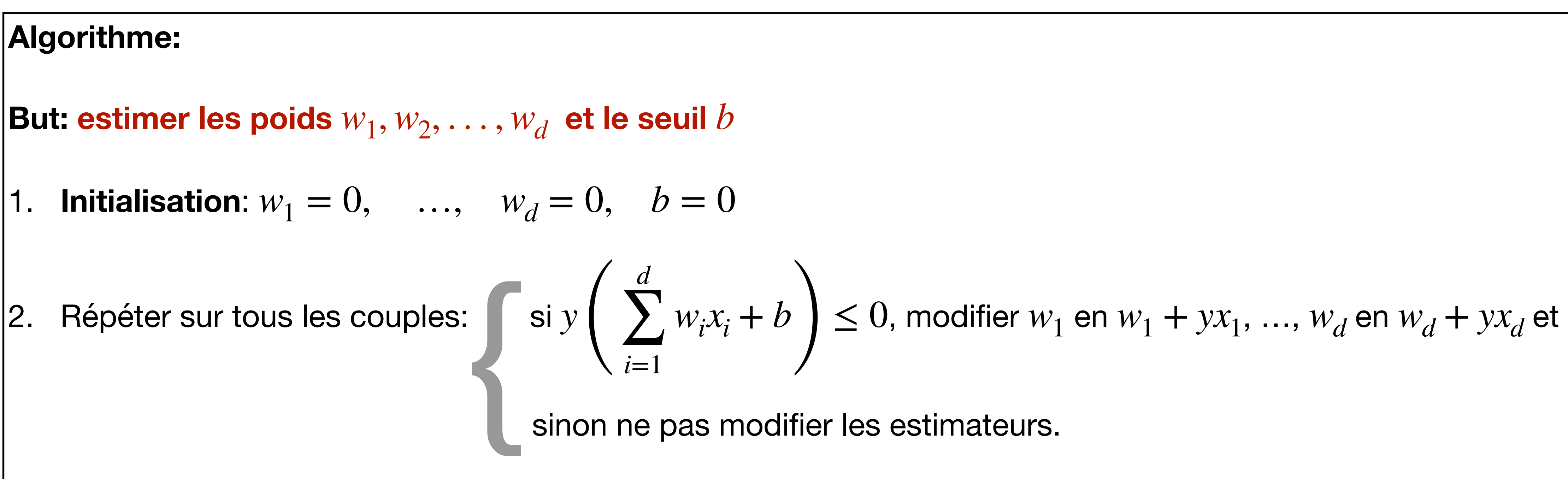

 $w_i x_i + b$   $\Big) \leq 0$ , modifier  $w_1$  en  $w_1 + y x_1$ , ...,  $w_d$  en  $w_d + y x_d$  et  $b$  en  $b + y$ 

- On considère la cas de la classification binaire: on essaie de prédire  $y$  à partir de  $x$ :
- (*y*, *x*) avec  $y \in \{-1,1\}$ ,  $x = (x_1, ..., x_d)$
- On a plusieurs couples  $(y, x)$  (si on ne considère qu'un seul couple, c'est comme si on avait un jeu de *données avec une seule ligne !)*

Quand 
$$
y\left(\sum_{i=1}^{d} w_i x_i + b\right) \le 0
$$
, on a mal class

$$
y\left(\sum_{i=1}^d w_i x_i + b\right) \le 0
$$

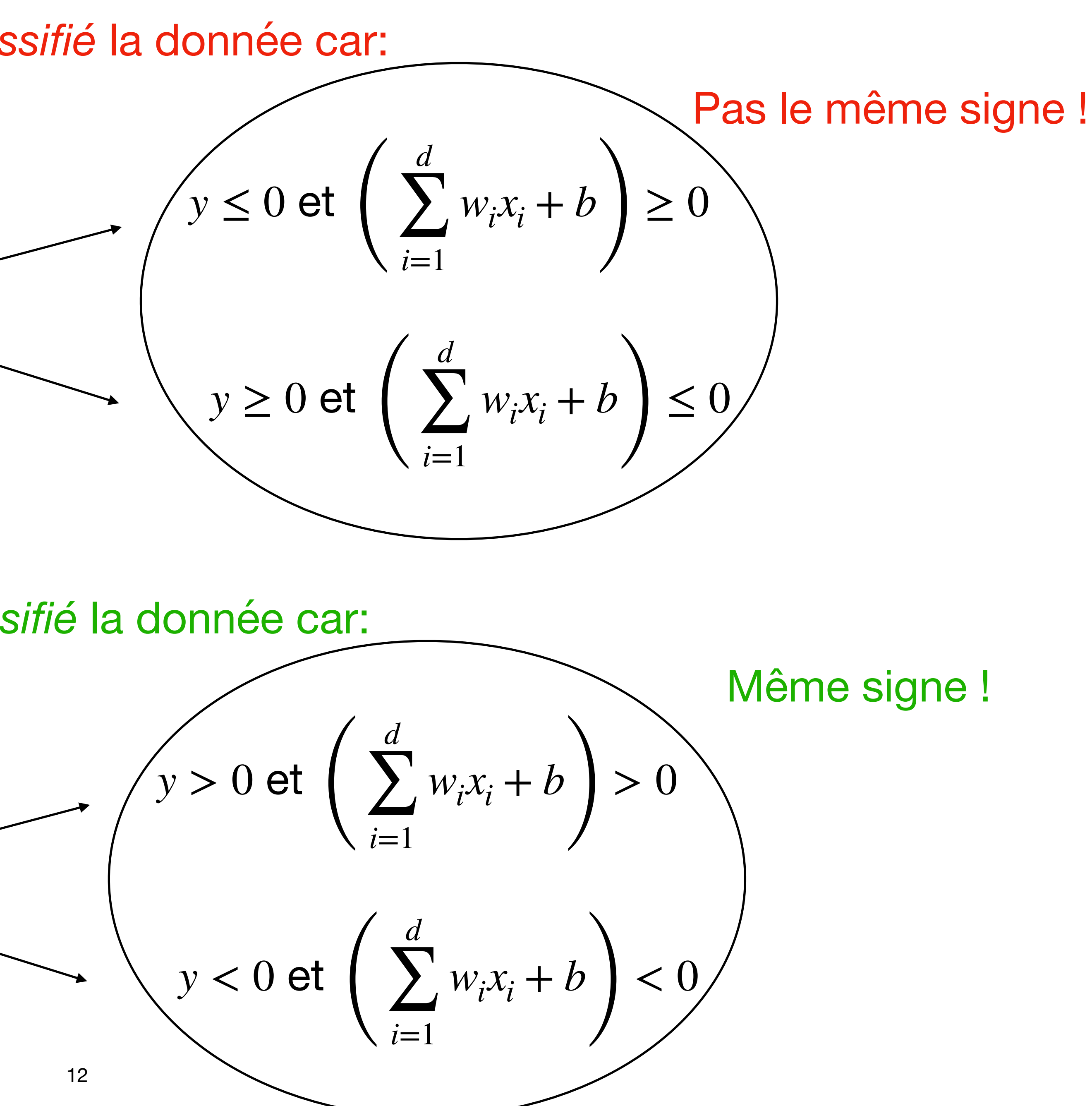

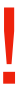

Quand 
$$
y\left(\sum_{i=1}^{d} w_i x_i + b\right) > 0
$$
, on a bien class

$$
y\left(\sum_{i=1}^d w_i x_i + b\right) > 0
$$

## **Fonction de coût**

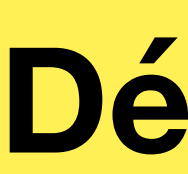

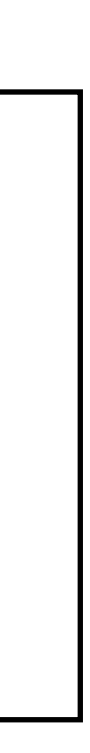

$$
\ell(w) = \bigodot \sum_{complex(y,x)} \left( y \left( \sum_{i=1}^{d} w_{i} \right) \right)
$$

### **Définition importante**

*Définition* [fonction de coût  $\ell$  ]: fonction qui donne une grande valeur si la sortie du **réseau de neurone est loin de la vérité, une petite valeur sinon.** 

**Le but d'un algorithme d'apprentissage est donc de minimiser cette fonction de coût pour apprendre les paramètres d'intérêts.**

• Un exemple de fonction de coût que l'on a déjà vu en régression linéaire est

 $w_i x_i + b$  $\overline{\phantom{a}}$ 

- l'erreur quadratique moyenne.
- Ici, on veut minimiser la fonction de coût suivante:

Cas mal classifié: le terme est négatif \* (-1) = résultat positif (*grande* valeur de *ℓ*(*w*))

La fonction pénalise bien les cas mal classifiés, on cherche à minimiser cette fonction.

## **Remarques sur l'algorithme du perceptron**

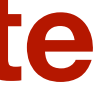

$$
\ell(w) = \bigodot_{complex(y,x)} \sum_{i=1}^{d} w
$$

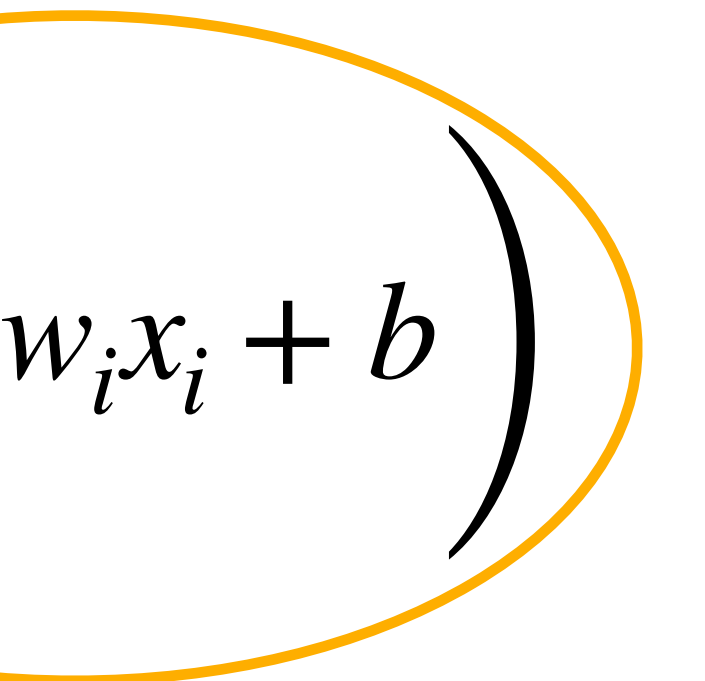

Cas mal classifié: le terme est négatif \* (-1) = résultat positif (*grande* valeur de *ℓ*(*w*))

• On peut montrer que l'algorithme de perceptron est un **algorithme de descente de gradient stochastique** (la version stochastique, avec de l'aléatoire, de

• En pratique, on n'utilise plus ce modèle qui est trop simple: **quand les données** 

- l'algorithme de gradient que nous avons vu la dernière fois).
- **ne sont pas linéairement séparables, l'algorithme ne marche pas**.

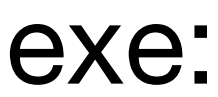

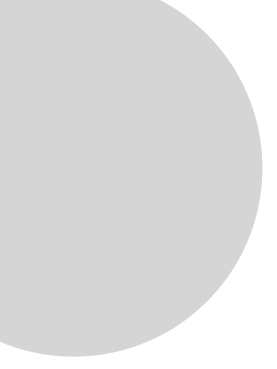

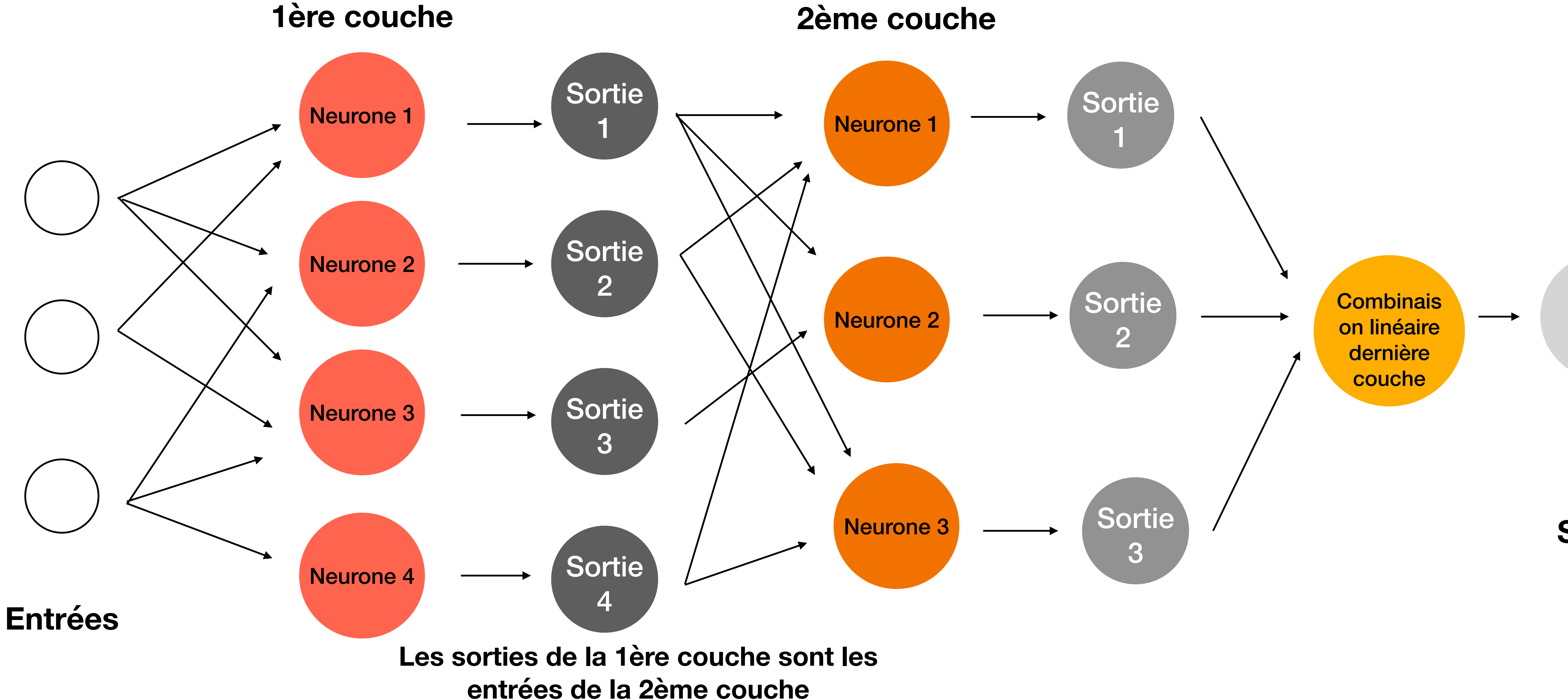

### **Réseaux de neurones** Pour modéliser de manière plus complexe: **on met les neurones en réseaux**

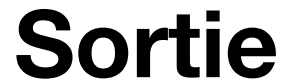

## **Optimisation plus complexe**

- Les paramètres sont les poids du réseau.
- Pour les estimer, **on ne peut plus utiliser l'algorithme du perceptron !**
- On utilise des algorithmes de type descente de gradient.

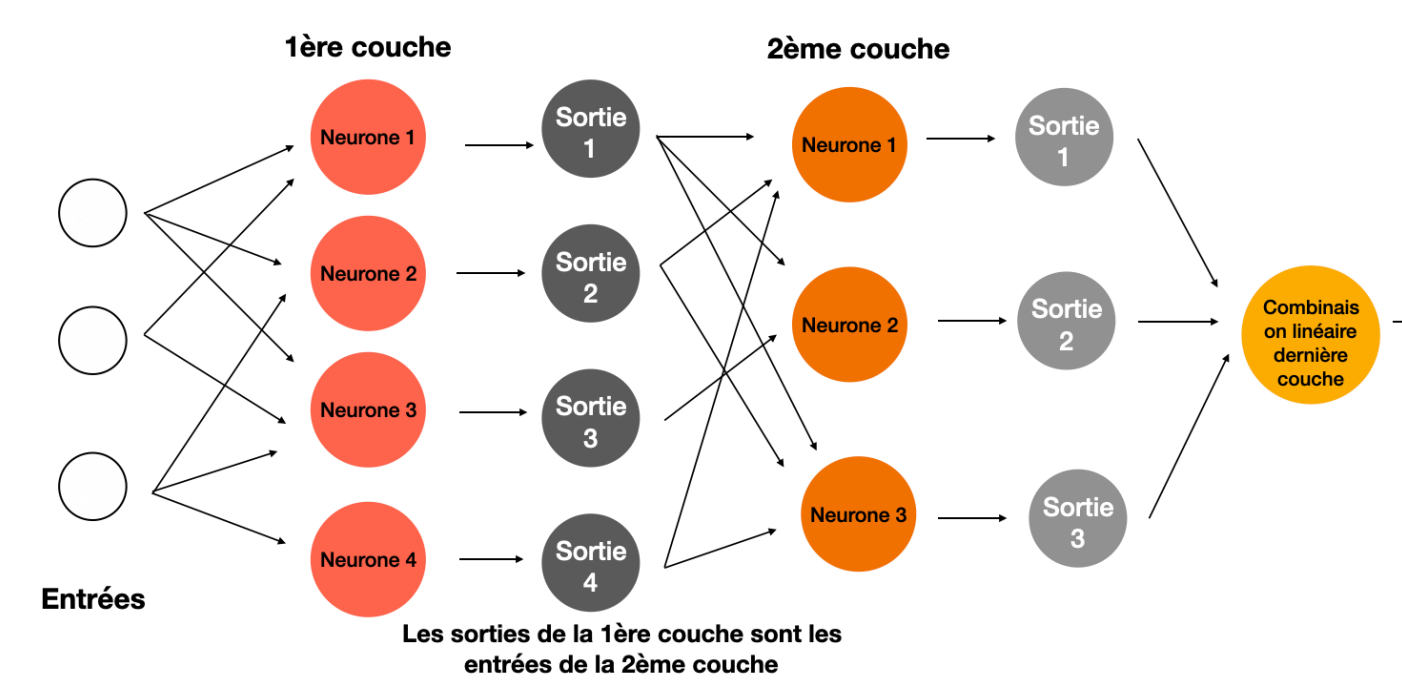

## **Architecture du réseau**

complètement connectés), c'est trop complexe. Cela ne va généralement pas marcher, l'optimisation des paramètres (les poids du réseau) va être mauvaise.

- Est-ce que cela marche ? **En général, NON !**
- Si on relie toutes les entrées à tous les neurones (réseaux de neurones
- problème qui vont permettre de réduire la complexité.

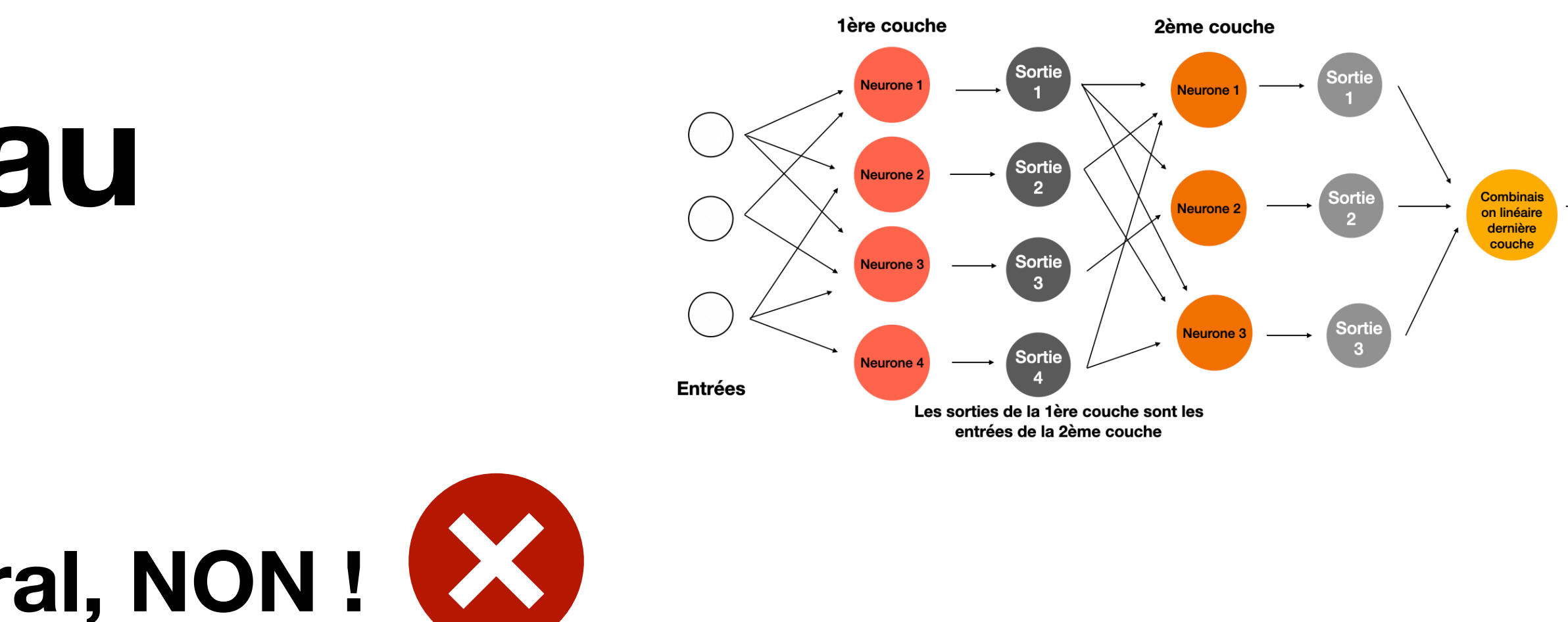

• On doit structurer les réseaux de neurones, **trouver une architecture** (souvent empiriquement). Trouver l'architecture revient à trouver les propriétés du

### **Réseaux Convolutionnels Profonds (LeCun, 2015)**

• Avancée fondamentale: utiliser des **informations a priori** pour structurer les

réseaux.

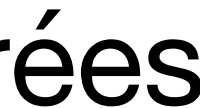

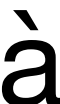

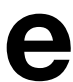

**Une image en entrée (~1 million de pixel)**

**Idée 1**: Au lieu de donner à chaque neurone toutes les entrées de l'image (ce qui reviendrait à donner les un million de pixels à chaque neurone), **on donne à chaque neurone une toute petite partie de l'image initiale**.

Trop d'entrées: 1 million !

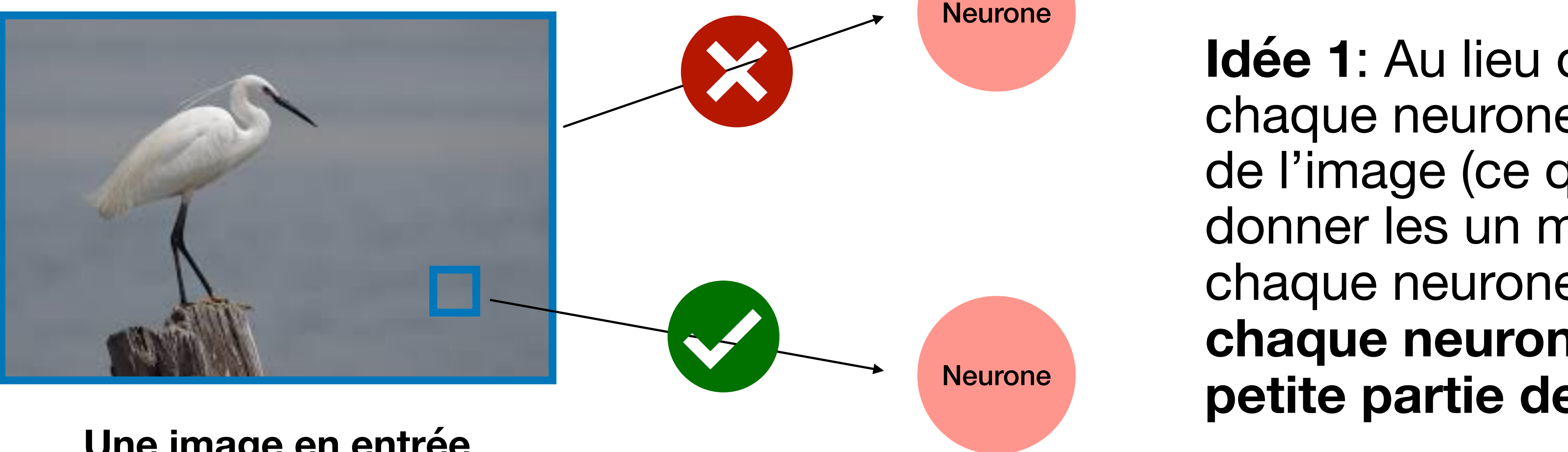

On donne à chaque neurone des sousimages de taille 3\*3 (au lieu d'un million d'entrées, on a 9 entrées)

### **Réseaux Convolutionnels Profonds (LeCun, 2015)**

• Avancée fondamentale: utiliser des **informations a priori** pour structurer les

Neurone<sup>1</sup>

réseaux.

![](_page_18_Figure_10.jpeg)

### **Une image en entrée (~1 million de pixel)**

**Idée 2**: On considère qu'il y a une certaine **symétrie du problème par translation** (le même problème se retrouve dans plusieurs carrés). On peut donc considérer que les poids associé aux neurones qui répondent à ces carrés sont les mêmes.

![](_page_18_Picture_8.jpeg)

![](_page_18_Picture_2.jpeg)

On a donc moins de paramètres ! (Certains poids sont égaux)

## **Réseaux Convolutionnels Profonds (CNN)**

- Avec ces deux idées, la **réduction de la complexité du problème** est énorme:
	- On a beaucoup moins d'entrées pour chaque neurone.
	- On utilise des poids égaux.
- En faisant une combinaison linéaire invariante par translation, on a fait ce que l'on appelle une **convolution**.
- Une convolution + une fonction d'activation (seuillage) est appelé un **filtre**. On applique donc différents filtres aux sous-images d'entrées.

![](_page_19_Picture_7.jpeg)

## **Première couche d'un CNN**

![](_page_20_Picture_4.jpeg)

![](_page_20_Picture_1.jpeg)

En sortie de la couche, on a plein de petites images (transformées avec les filtres)

## **Deuxième couche d'un CNN**

![](_page_21_Figure_1.jpeg)

### Dans la deuxième couche, chaque neurone prend **toutes les images dans une petite région** en entrée.

## **Réseaux Convolutionnels Profonds (CNN)**

![](_page_22_Figure_1.jpeg)

Source: [cours de Stéphane Mallat au Collège de France](https://www.college-de-france.fr/fr/agenda/cours/apprentissage-par-reseaux-de-neurones-profonds/introduction-aux-reseaux-de-neurones-profonds)

Pour la dernière couche, toutes les sorties sont agrégées linéairement et on applique une fonction d'activation.

## **Réseaux Convolutionnels Profonds**

• On a **réduit la complexité du problème**: à la dernière couche, le nombre de pixel de

permettent de construire des frontières entre les classes. Ces frontières sont de plus en plus aplaties (**dernière couche: la frontière entre les classes est un hyperplan**,

- chaque petite image est très inférieur à l'image de départ.
- À chaque couche, on apprend les structures sous-jacentes de l'image qui comme dans le cas du modèle de neurone simple précédent).
- complexe derrière.

• Mais attention, on a **beaucoup de paramètres** ! Le nombre de paramètres d'un CNN est généralement supérieur à 1 million (supérieur aux nombre de pixels de l'image d'origine, ce qui peut être contre-intuitif). Le problème d'optimisation est

![](_page_23_Picture_10.jpeg)

![](_page_23_Picture_11.jpeg)

### **Réduction de la complexité du problème en utilisant beaucoup de paramètres**

## **Application possible: Classification d'image**

- **Oeil humain est très développé.** Par exemple, en 150ms on est capable de dire si dans une image il y a une animal ou non. Source: Speed of processing in the human visual system, 1996, Nature
- Dans les années 80, une première approche (IA symbolique) pour reconnaître les objets a été développée. L'idée était de **détecter les contours**  puis de définir des métriques pour comparer les contours d'un image à une autre. Ce problème a été abordé en linguistique pour **définir une grammaire des images** (caractérisation d'une forme).
- Echec de cette approche: ça marche bien sur des problèmes simples, mais pas sur les problèmes complexes.

![](_page_24_Picture_6.jpeg)

![](_page_24_Picture_9.jpeg)

![](_page_24_Picture_10.jpeg)

![](_page_24_Picture_11.jpeg)

![](_page_24_Picture_12.jpeg)

### **Application possible: Classification d'image ImageNet**

![](_page_25_Picture_1.jpeg)

- Environ 1,5 millions d'images
- Compétition ILVSRC qui évalue les algorithmes du traitement d'images.
- Avant 2012 (utilisation de l'apprentissage profond), l'erreur était supérieur à 25%, elle atteint 16% en 2012.

![](_page_25_Figure_5.jpeg)

### **Application possible: Classification d'image Architecture du réseau AlexNet**

![](_page_26_Figure_1.jpeg)

Source: A. Krizhevsky, I. Sutskever, and G. E. Hinton. Imagenet classification with deep convolutional neural networks. In F. Pereira, C. J. C. Burges, L. Bottou, and K. Q. Weinberger, editors, Advances in Neural Information Processing Systems 25, pages 1097–1105. Curran Associates, Inc., 2012

Sur une tâche très spécialisée (reconnaître les aigrettes), le réseau de neurones sera peut-être meilleur, mais il va pouvoir faire des erreurs beaucoup plus « bêtes » que l'humain.

![](_page_27_Picture_5.jpeg)

### **Application possible: Classification d'image ImageNet** Erreur

![](_page_27_Picture_1.jpeg)

![](_page_27_Picture_7.jpeg)

![](_page_27_Picture_74.jpeg)

Cela ne veut pas dire que les réseaux de neurones marche mieux que le système visuel humain ! Les erreurs ne sont pas de même nature.

![](_page_28_Picture_10.jpeg)

### **Application possible: Classification d'image Vérifier que l'algorithme est robuste**

### **Robustesse d'un algorithme**: on doit vérifier que si l'entrée est un peu bruitée, on retrouve une sortie proche

**2 applications pour comprendre:** 

- <http://playground.tensorflow.org/>
- <https://3ia-demos.inria.fr/mercantour/>

![](_page_28_Picture_5.jpeg)

![](_page_28_Figure_6.jpeg)

![](_page_28_Figure_8.jpeg)

2. Réduction de dimension

### **Analyse à Composantes Principales (ACP)**

- Le but est de synthétiser l'information contenue dans les données. L'ACP va **trouver un espace où les données sont le mieux représentées possible**, notamment:
	- en débruitant: on oublie les axes qui ne nous aident pas et ajoutent du bruit.
	- en décolérant: les nouveaux axes donnent des informations distinctes sur les données, ils ne sont pas corrélés.
- L'ACP va donner un pourcentage de « la variance du jeu de donnée » expliquée par chacun des axes trouvés: cela donne une idée de combien d'axes il faut pour bien représenter les données.

![](_page_30_Figure_13.jpeg)

Source: [scikit-learn](https://scikit-learn.org/stable/auto_examples/decomposition/plot_pca_iris.html)

Pour iris, les 3 premiers axes expliquent 99,5% de la variance du jeu de données.

![](_page_30_Picture_11.jpeg)

![](_page_30_Figure_12.jpeg)

### **Réduction de dimension classique**

### **Auto-encodeurs**

• On **encode les données** qui se retrouve dans un **espace latent**. Cet espace latent permet de condenser les informations contenues dans les données et de filtrer le bruit.

- Les auto-encodeurs fonctionnent ainsi:
	-
	-
	- **neurones**.

• On **décode les données** pour que la sortie soit dans le même espace que l'entrée.

• Les paramètres de l'encodeur et du décodeur sont appris en utilisant deux **réseaux de** 

![](_page_31_Picture_13.jpeg)

**Réduction de dimension utilisant les réseaux de neurones**

![](_page_31_Figure_6.jpeg)

![](_page_31_Figure_7.jpeg)

### **Auto-encodeurs**

• Quelques applications pour les auto-encodeurs: **débruiter des images**, compresser des images, générer des nouvelles images, …

![](_page_32_Figure_3.jpeg)

### **Réduction de dimension utilisant les réseaux de neurones**

Source: [Introduction aux auto-encoders](https://larevueia.fr/introduction-aux-auto-encodeurs/) sur La revue IA

### **Jeu de données MNIST**

![](_page_33_Picture_1.jpeg)

- C'est un jeu de données **très utilisé** pour tester un algorithme d'apprentissage statistique.
- Le but est de **reconnaître l'écriture manuscrite:** on a une image en noir et blanc d'un chiffre entre 0 et 9 écrit à la main et on veut trouver son étiquette (0, 1, 2, 3, 4, 5, 6, 7, 8 ou 9).
- Les données d'entrainement sont étiquetées (**problème d'apprentissage supervisé**): on a accès à leurs étiquettes.
- Il y a **60 000** images d'entrainement.

![](_page_33_Figure_9.jpeg)

![](_page_33_Figure_10.jpeg)

![](_page_33_Picture_11.jpeg)

2018: taux d'erreur 0,18%

# 3. TP: réseaux de neurones

![](_page_34_Picture_4.jpeg)

### **[https://mybinder.org/v2/gh/AudeSportisse/Efelia-cours/HEAD?labpath=TP2\\_neural\\_networks.ipynb](https://mybinder.org/v2/gh/AudeSportisse/Efelia-cours/HEAD?labpath=TP2_neural_networks.ipynb)**

## **Dernière séance (9/11)**

- **1. La prochaine séance (19/10) sera une séance de TP avec Djampa Kozlowski**
- 2. Programme prévisionnel:
	- Forêts aléatoires
	- Limites et biais de l'IA
- **3. Préparer l'exposé (session de 2h sur la lecture des articles)**
- **4. Faire le QCM (maison je le mettrai sur modèle)**

## **Bibliographie (liens cliquables)**

- [Cours Introduction to Neural Network](https://erwanscornet.github.io/teaching/RegularNN.pdf), **Erwan Scornet**, professeur à la Sorbonne, LPSM.
- [Introduction aux réseaux de neurones profonds,](https://www.college-de-france.fr/fr/agenda/cours/apprentissage-par-reseaux-de-neurones-profonds/introduction-aux-reseaux-de-neurones-profonds) Stéphane Mallat, Professeur du Collège de France
- [Introduction aux auto-encoders](https://larevueia.fr/introduction-aux-auto-encodeurs/) sur La revue IA, Ilyes Talbi, 2021